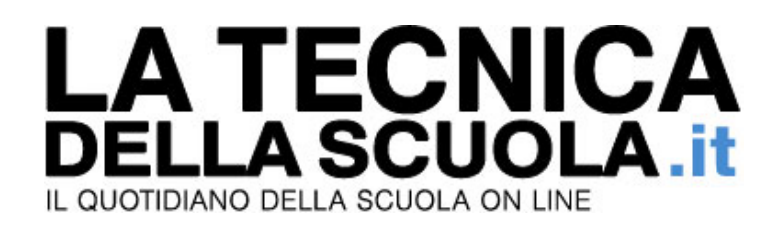

## **Sulle 36 ore per FGU-Gilda la risposta è lo sciopero. Cauta la Flc-Cgil**

Reginaldo Palermo **Mercoledì, 02 Luglio 2014** 

*Sulla proposta di Reggi, cauta risposta della Flc-Cgil, mentre per la FGU-Gilda la soluzione non può che essere lo sciopero.* 

La proposta del sottosegretario Reggi di portare a 36 ore l'orario di servizio del docenti sta già creando non pochi dissensi all'interno del fronte sindacale.

La prima netta presa di posizione, molto netta, arriva dalla FGU-Gilda che rivendica l'immediata apertura del tavolo contrattuale.

"In caso contrario – avverte il coordinatore nazione Rino Di Meglio – da settembre sarà guerra aperta" Di Meglio però contesta i dati forniti da Reggi e Giannini anche nel merito e – tabelle alle mano – dimostra che i docenti italiani lavorano quanto (e forse persino di più) dei loro colleghi europei. "Secondo il rapporto Eurydice 2012 – chiosa Di Meglio - nella scuola primaria italiana le ore annue di insegnamento sono 770, mentre alle medie e alle superiori ammontano a 630, dati che ci collocano in linea con gli altri Paesi Ocse e al di sopra della media Ue per quanto riguarda primaria e superiore". Più sfumata la posizione della Flc-Cgil di Mimmo Pantaleo che così titola il proprio comunicato: "Proposte Renzi: si chiamano merito e carriera, ma significano tagli lineari e aumento dei carichi di lavoro".

Pantaleo ha però una sua controproposta: "Bisogna aprire un grande dibattito con docenti, Ata, genitori, studenti: non sono assolutamente convincenti le consultazioni on line di stampo para grillino (come si è fatto con la riforma della Pubblica Amministrazione)"

E poi, sempre secondo Pantaleo, ci vogliono "organici funzionali per dare stabilità al lavoro e valorizzazione del personale (e non aumento dei carichi di lavoro) tramite contratto e non con interventi legislativi".

La Flc si dice però anche d'accordo sulla "introduzione di meccanismi di riconoscimento dell'impegno anche tramite valutazione affidata alle scuole che salvaguardi il clima collaborativo e cooperativo delle istituzioni scolastiche". Colpisce – tuttavia – nel comunicato della Flc-Cgil l'assoluta assenza di parole come "protesta", "lotta", "vertenza" e "sciopero" che sarebbero stati sicuramente presenti se la proposta fosse arrivato non dal Governo Renzi ma da un governo di centro destra.